## **F\_DNVL2**

## **function from adhoc**

Entrypoint dnvl2 compatible with UTF-8

## **Inputs/Outputs**

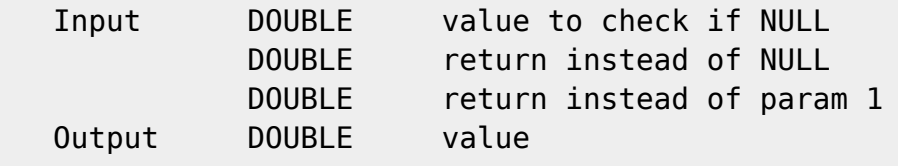

## **Syntax**

 version for double precision with set value for not NULL All Functions like Oracle-NVL-functions. TestSQL SELECT 'is NULL' AS ISCORRECT, F SNVL(NULL, 'is NULL') FROM RDB\$DATABASE; SELECT 'this is not NULL' AS ISCORRECT, F\_SNVL('this is not NULL', 'is NULL') FROM RDB\$DATABASE; SELECT 'is NULL' AS ISCORRECT, F\_SNVL2(NULL, 'not NULL', 'is NULL') FROM RDB\$DATABASE; SELECT 'not NULL' AS ISCORRECT, F SNVL2('this is not NULL', 'not NULL', 'is NULL') FROM RDB\$DATABASE; SELECT 9999 AS ISCORRECT, F INVL(NULL, 9999) FROM RDB\$DATABASE; SELECT 3 AS ISCORRECT, F INVL(3, 999) FROM RDB\$DATABASE; SELECT 9999 AS ISCORRECT, F INVL2(NULL, 999, 9999) FROM RDB\$DATABASE; SELECT 123 AS ISCORRECT, F INVL2(3, 123, 9999) FROM RDB\$DATABASE; SELECT 0.0001 AS ISCORRECT, F DNVL(NULL, 0.0001) FROM RDB\$DATABASE; SELECT 3.0 AS ISCORRECT, F\_DNVL(3.0, 0.0001) FROM RDB\$DATABASE; SELECT 0.0001 AS ISCORRECT, F\_DNVL2(NULL, 3.333, 0.0001) FROM RDB\$DATABASE; SELECT 3.333 AS ISCORRECT, F\_DNVL2(3.0, 3.333, 0.0001) FROM RDB\$DATABASE;

From: <http://ibexpert.com/docu/> - **IBExpert**

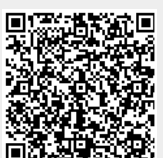

Permanent link: **[http://ibexpert.com/docu/doku.php?id=04-ibexpert-udf-functions:04-09-divers-functions:04-09-02-nvl-functions:f\\_dnvl2](http://ibexpert.com/docu/doku.php?id=04-ibexpert-udf-functions:04-09-divers-functions:04-09-02-nvl-functions:f_dnvl2)** Last update: **2023/04/18 17:12**